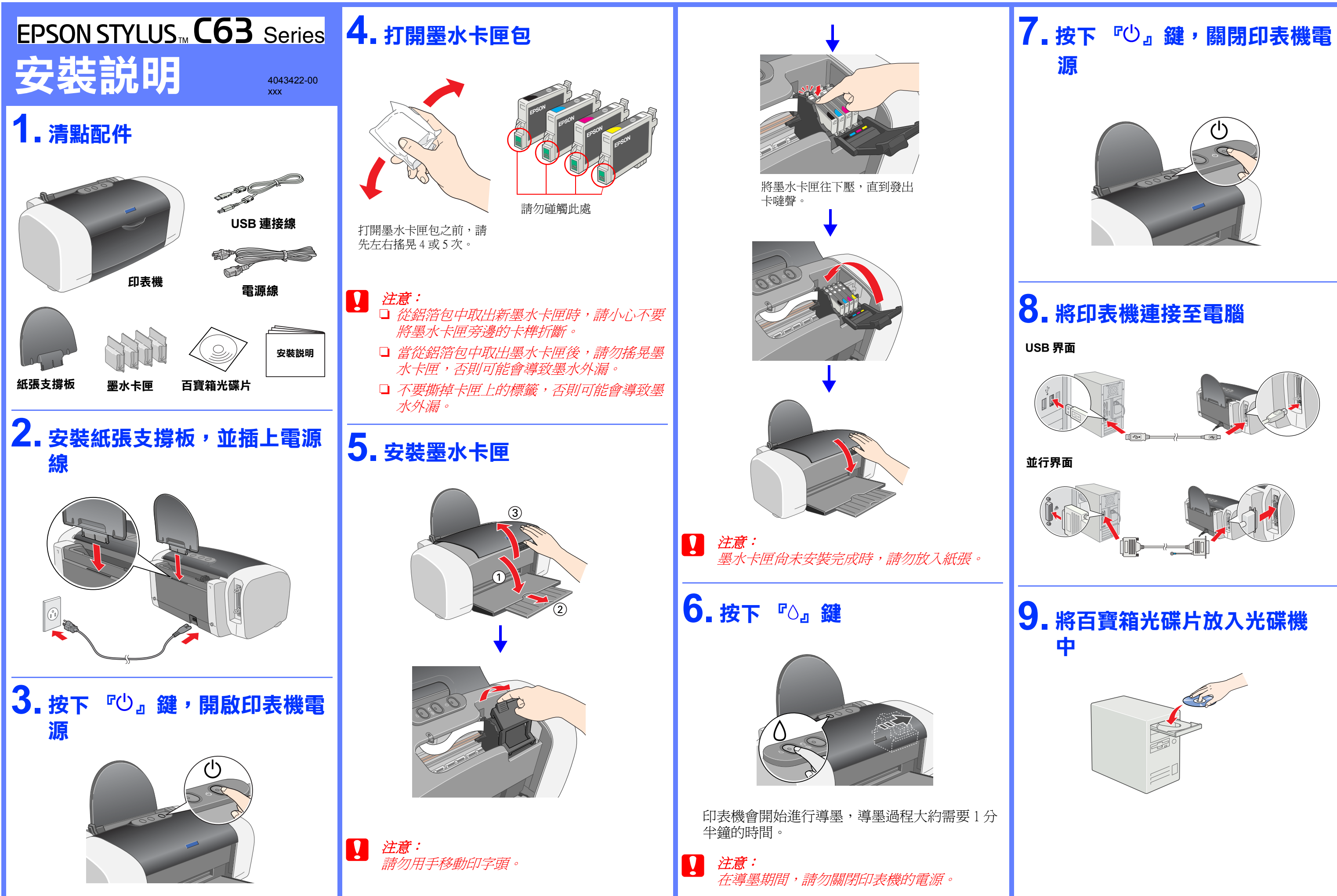

## **11. 安裝㊞表機驅動程式**

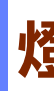

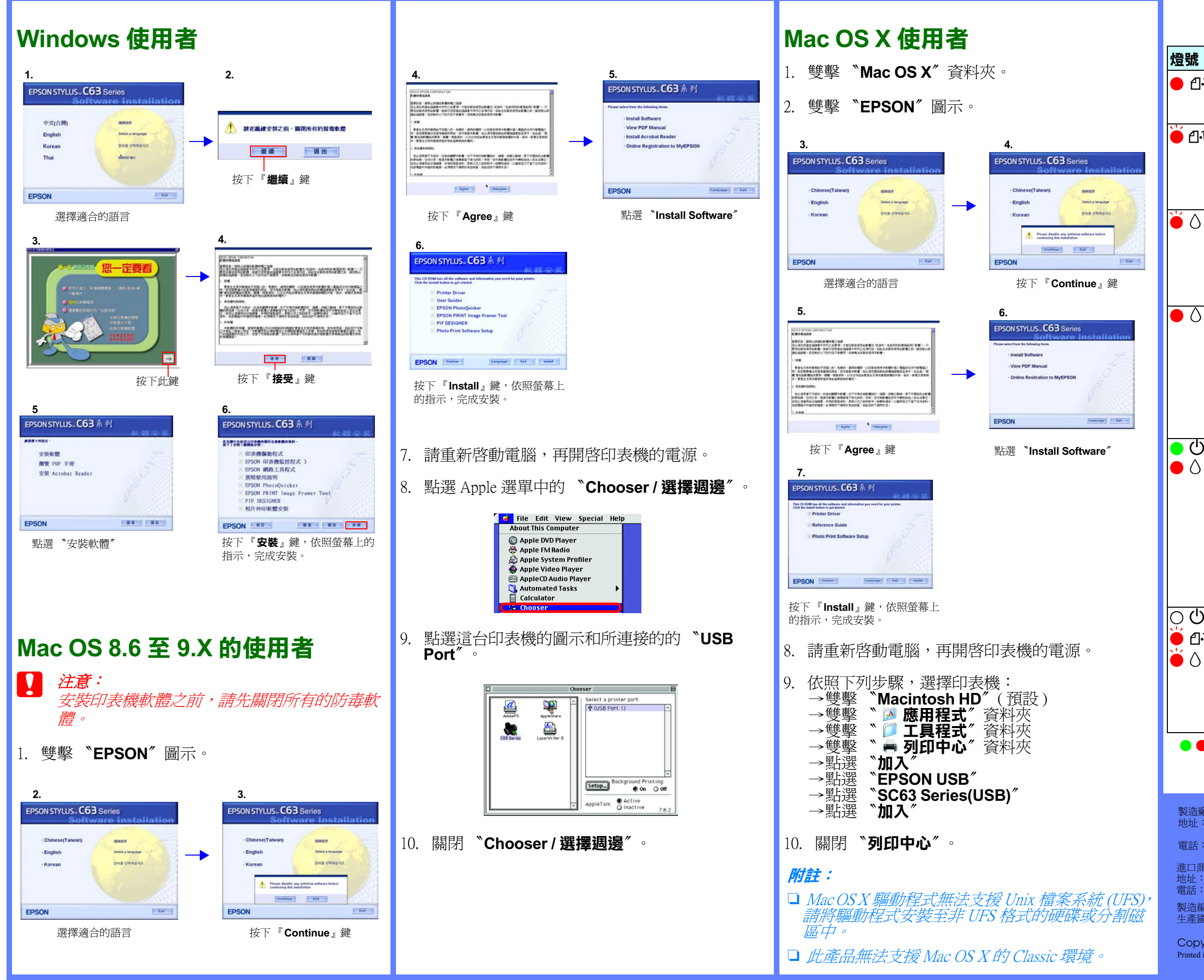

## **燈號指示說明**

製造廠商:SEIKO EPSON CORPORATION 地址:80 Harashinden, Hirooka, Shiojiri-shi, Nagano-Ken, 399-0785, JAPAN 電話: 81-263-52-2552

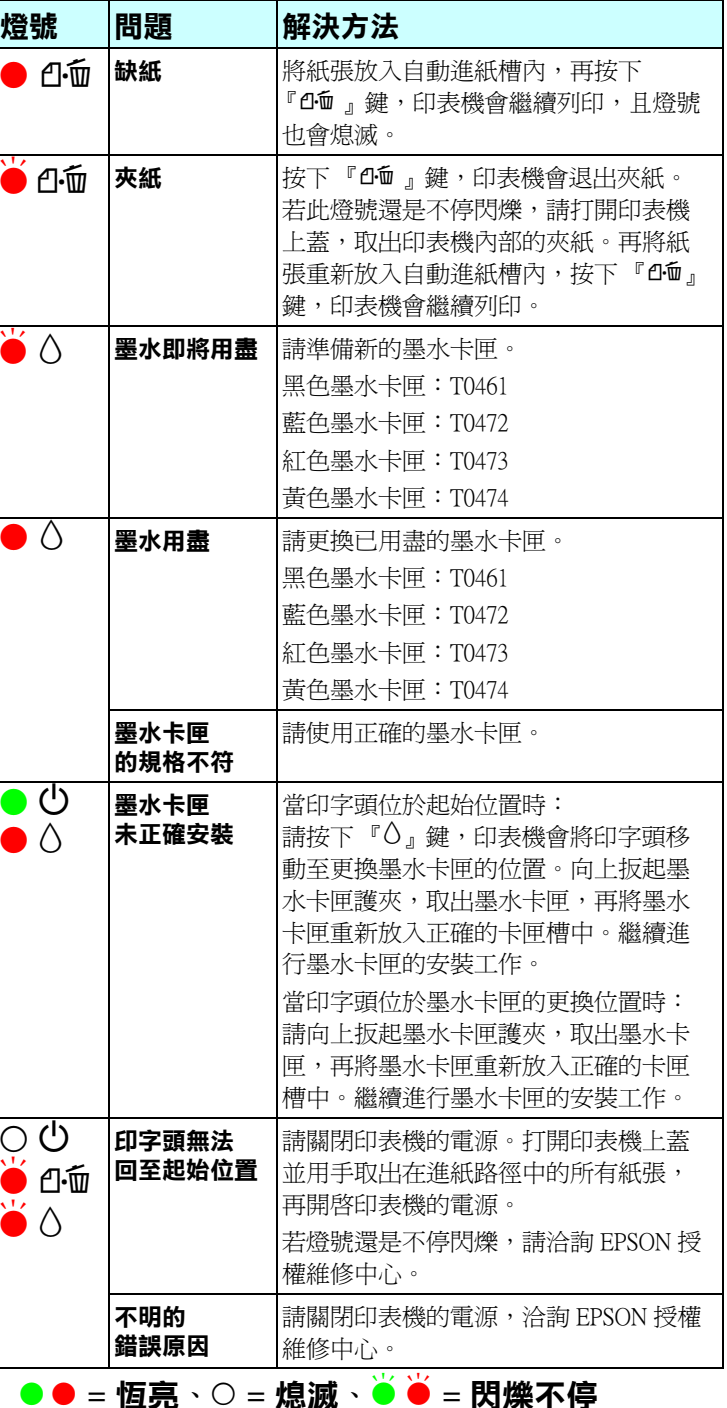

進口商:台灣愛普生科技股份有限公司 地址:台北市信義區松仁路 7 號 14 樓 電話:(02) 8786-6688 ( 代表號 )

製造編號或製造年份:見機體標示 生產國別:見機體標示

Copyright© 2003 by SEIKO EPSON CORPORATION, Nagano, Japan. Printed in XXXX